## [\(http://custom.shinnytech.com/](http://custom.shinnytech.com/)[\)](https://www.shinnytech.com/)  $\bullet$

(https://www.shinnytech.com)

# 海龟交易法则(难度:中级)

首页 [\(https://www.shinnytech.com/\)](https://www.shinnytech.com/) » 教程和文档 [\(https://www.shinnytech.com/blog/category/doc/\)](https://www.shinnytech.com/blog/category/doc/) » 天勤 [\(https://www.shinnytech.com/blog/category/doc/doc-tianqin/\)](https://www.shinnytech.com/blog/category/doc/doc-tianqin/) » 策略案例 [\(https://www.shinnytech.com/blog/category/doc/doc-tianqin/doc-tianqin-strategy/\)](https://www.shinnytech.com/blog/category/doc/doc-tianqin/doc-tianqin-strategy/) » 海龟交易法则(难度: 中级)

## 什么是海龟交易法则

海龟交易法是著名的公开交易系统,其法则覆盖了交易的各个方面,并且不给交易员留下一点主观想象 决策的余地。它是一套非常完整的趋势跟随型的自动化交易策略,具备一个完整的交易系统的所有成 分。.这个复杂的策略在入场条件、仓位控制、资金管理、止损止盈等各个环节,都进行了详细的设 计,它基本上可以作为复杂交易策略设计和开发的模板。对于币市的⼤涨⼤跌⾏情,海⻳交易法则正是 应付这种极端⾏情的利器。

#### 海龟交易法则的战绩

海龟交易的创始人是七八十年代著名的期货投机商Richard Dennis, 他相信优秀的交易员是后天培养而 非天生的。他在1983年12月招聘了23名新人,昵称为海龟,并对这些交易员进行了一个简单的趋势跟 踪交易策略培训。随后给予每个新人100万美元的初始资金。经过5年的运作,大部分"海龟"的业绩非 常惊人,其中最好的业绩达到1.72亿美元。N年后海龟交易法则公布于世,我们才有幸看到曾名噪一时 的海龟交易法则全貌。

# 策略的实现方法

 $\equiv$ 

## 趋势信号的捕捉

在趋势信号的扑捉上,海龟交易法则使用了一个非常重要的技术指标——唐奇安通道(Donchian channel)。这个通道很类似布林通道(Bollinger Bands), 只是在具体计算方式上有些不一样。 唐奇 安通道指标是Richard Donchian发明的,由3条不同颜色的曲线组成,该指标用周期(一般都是20,可 以进行修改)内的最高价和最低价来显示市场价格的波动性,当其通道窄时表示市场波动较小,反之通 道宽则表示市场波动比较大。

当价格冲破该通道的上轨道时,就是可能的买信号;反之,冲破下轨时就是可能的卖信号。唐奇安通道 的各项指标的计算方法为:

上轨 = Max(最高价,n),n日最高价的最大值

下轨 = Min(最低价,n),n日最低价的最小值

中轨 = ( 上轨 + 下轨 ) / 2

#### 仓位的基本单位Unit

海龟法则的加仓原则是定义好一个小单位(Unit),使得该仓位的预期价值波动与总净资产的1%对应。 也就是说,如果买入了这1个小单位的资产,那当天该仓位的市值变动幅度不会超过总净资产的1%。

那么,如何定义这个小单位? 又如何预估这个小单位能带来的价值波动呢?首先,在预估这个小单位带 来的价值波动(该价值波动被称为N)上,海龟策略使用了对历史的价格波动进行统计的方法。具体计 算公式如下:

TrueRange = Max( High − Low, High − PreClose, PreClose − Low )

N = ( 前19⽇的N值之和 + 当时的TrueRange ) / 20

其中, High表示当日最高价, Low表示当日最低价, PreClose表示前一日收盘价。 我们可以从定义上看出,N值确实能很恰当地表达该资产在价格上的最近波动幅度。 这样, 一个Unit就应该是这样计算出来的:

Unit = ( 1% \* Total\_net ) / N

其中total\_net就是总资产净值。 可以看出, 一个Unit的资产的价格波动幅度 = 总净资产的1%。

## 建仓

建仓的动作来自于趋势突破信号的产生。如果当前价格冲破唐奇安通道上轨,就产生了一个买的建仓信 号,如果当前价格跌破下轨,就产生了一个卖空的建仓信号。初始建仓的大小为1个Unit。

如果开的底仓是多仓,且行情最新价在上一次建仓(或者加仓)的基础上又上涨了0.5N,就再加一个 Unit的多仓。

如果开的底仓是空仓,且行情最新价在上一次建仓(或者加仓)的基础上又下跌了0.5N,就再加一个 Unit的空仓。

我们看到,海龟策略其实是一个追涨杀跌的策略的。

#### 止损

如果开的底仓是多仓,且行情最新价在上一次建仓(或者加仓)的基础上又下跌了2N,就卖出全部头 寸,平仓止损。

如果开的底仓是空仓,且行情最新价在上一次建仓(或者加仓)的基础上又上涨了2N,就买入全部头 寸,平仓止损。

当然,也可以自定义止损方案,使止损策略更符合所选的合约、适应自定义的个性化策略优化方案。

#### ⽌盈

如果开的底仓是多仓,且行情最新价跌破了10日唐奇安通道的下轨,就清空所有头寸结束策略。 如果开的底仓是空仓,且行情最新价升破了10日唐奇安通道的上轨,就清空所有头寸结束策略。 当然,可以自定义动态止盈方案。

## 代码实现

⼯具:

[免费期货模拟、实盘天勤量化程序:https://www.shinnytech.com/tianqin/](https://www.shinnytech.com/tianqin/) (https://www.shinnytech.com/tianqin/)

Python ⾦融指数处理库Ta-Lib

Talib文档: https://mrjbq7.github.io/ta-lib/doc\_index.html (https://mrjbq7.github.io/talib/doc\_index.html)

## 指标计算

获取K线序列,根据定义计算出唐奇安通道上下轨。(策略源码在文章最后)

1. # 唐奇安通道的天数周期(开仓) 2. donchian channel open position= 20 3. # 获取klines数据 4. klines = api.get\_kline\_serial("",  $24 * 60 * 60$ , data\_length=100) 5. # 唐奇安通道上轨: 前N个交易日的最高价 6. donchian channel high = max(klines.high[donchian channel open position - 1:-1]) 7. # 唐奇安通道下轨: 前N个交易日的最低价

8. donchian channel low = min(klines.low[donchian channel open position - 1:-1])

把K线转为pandas.DataFrame便于计算;使用talib库的ATR函数计算出N值(即平均真实波幅),然后 根据账户权益的1%计算买卖单位unit。

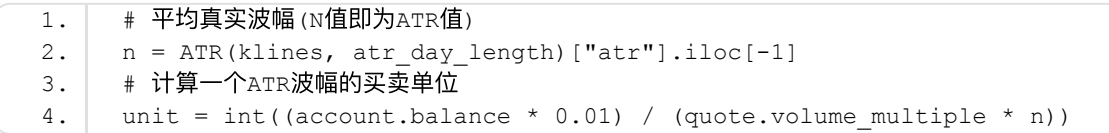

## 建合

在净持仓数为0时:获取最新行情价,如果当前最新价大于唐奇安通道的上轨,则买入一个unit(此时 持多仓);如果当前最新价⼩于唐奇安通道的下轨,则卖出⼀个unit(此时持空仓)。

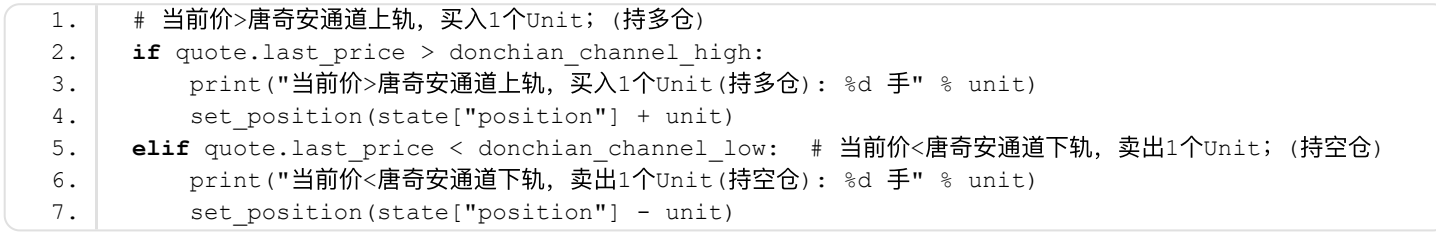

## 加仓、止损、止盈

在净持仓数不为0时: 判断是持多仓还是空仓, 获取最新行情价, 根据加仓、止损、止盈策略的条件进 ⾏相应的仓位操作。

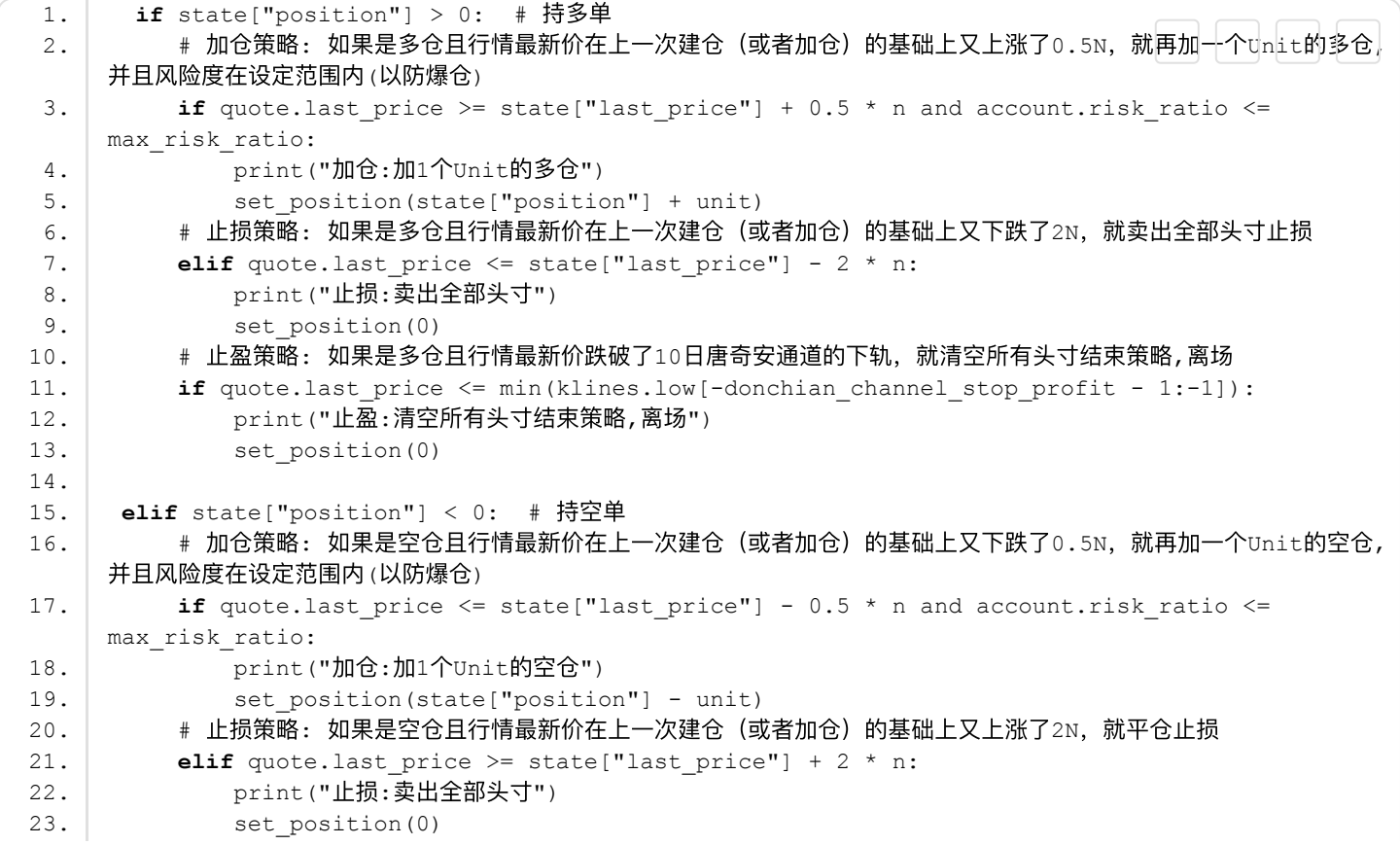

2020/12/13 海⻳交易法则(难度:中级) - 信易科技

离场")

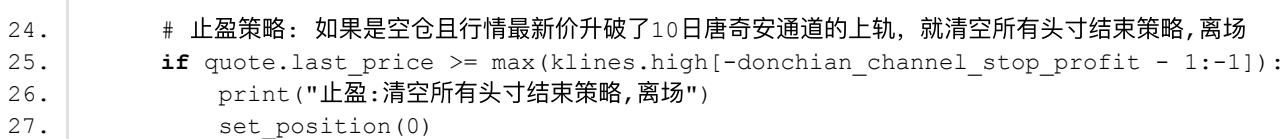

## 回测

#### 回测初始参数设置

- 初始账户资⾦:1000万
- 回测日期: 2018.9.10 —— 2018.11.12
- 唐其安通道开仓天数周期:20
- 唐其安通道止盈天数周期: 10
- 计算ATR所用天数: 20
- 允许下单的最高风险度: 50%

回测时盘口行情quote的更新频率: 和K线分钟线的更新频率一致

## 回测结果

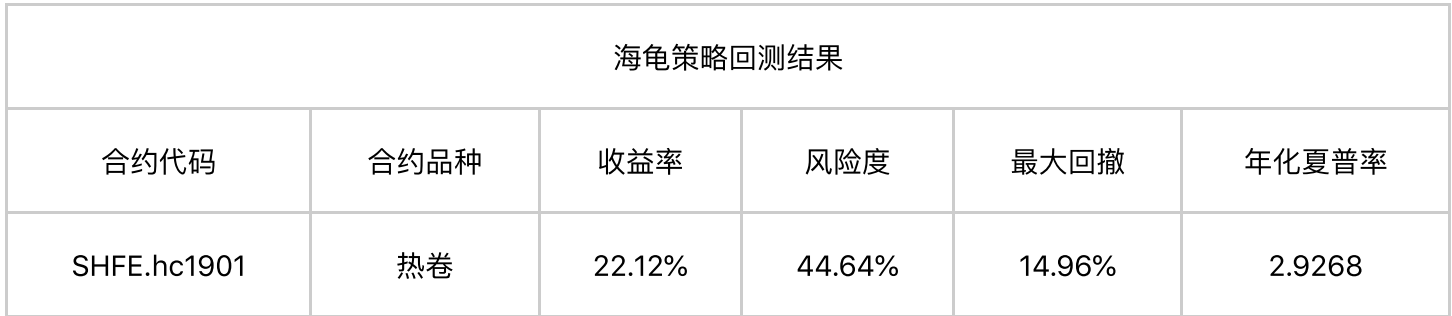

## 上表回测合约的累积收益走势图

## 天勤量化中策略源码:

```
https://www.shinnytech.com/blog/turtle/ 6/9
   1. #!/usr/bin/env python
    2. \# -* coding: utf-8 -*3. author = 'limin'
    4.
    5. \overline{\phantom{0}}6. 海龟策略
    7. 参考: https://www.shinnytech.com/blog/turtle/
    8. 主: 该示例策略仅用于功能示范, 实盘时请根据自己的策略/经验进行修改
    9. "''10.
   11. import json
   12. import time
   13. from tqsdk import TqApi, TargetPosTask
   14. from tqsdk.ta import ATR
   15.
   16.
   17. class Turtle:
   18. def init (self, symbol, account=None, donchian channel open position=20,
       donchian channel stop profit=10, atr day length=20, max risk ratio=0.5):
   19. self.account = account # 交易账号
   20. self.symbol = symbol # 合约代码
   21. self.donchian channel open position = donchian channel open position # 唐奇安通道的
       天数周期(开仓)
   22. self.donchian channel stop profit = donchian channel stop profit # 唐奇安通道的天数周
       期(止盈)
   23. self.atr day length = atr day length # ATR计算所用天数
   24. self.max_risk_ratio = max_risk_ratio # 最高风险度
   25. self.state = {
   26. "position": 0, # 本策略净持仓数(正数表示多头,负数表示空头,0表示空仓)
   27. Note That price": float("nan"), # 上次调仓价
   28. }
   29.
   30. self.n = 0 \# 平均真实波幅(N值)
   31. self.unit = 0 # 买卖单位
   32. self.donchian channel high = 0 # 唐奇安通道上轨
   33. self.donchian channel low = 0 # 唐奇安通道下轨
   34.
   35. self.api = TqApi(self.account)
   36. self.quote = self.api.get quote(self.symbol)
   37. # # 由于ATR是路径依赖函数,因此使用更长的数据序列进行计算以便使其值稳定下来
   38. kline length = max(donchian channel open position + 1, donchian channel stop profit
       + 1, atr_day_length * 5)
   39. self.klines = self.api.get kline serial(self.symbol, 24 * 60 * 60,
       data_length=kline_length)
   40. self.account = self.api.get account()
   41. Self.target pos = TargetPosTask(self.api, self.symbol)
   42.
   43. def recalc_paramter(self):
   44. * # 平均真实波幅(N值)
   45. self.n = ATR(self.klines, self.atr day length)["atr"].iloc[-1]
   46. | # 买卖单位
   47. self.unit = int((self.account.balance * 0.01) / (self.quote.volume multiple *self.n))
   48. | # 唐奇安通道上轨: 前N个交易日的最高价
   49. self.donchian channel high = max(self.klines.high[-
       self.donchian channel open position - 1:-1])
   50. \parallel # 唐奇安通道下轨: 前N个交易日的最低价
   51 self donchian channel low = min(self klines low[-
```

```
2020/12/13 海⻳交易法则(难度:中级) - 信易科技
                51. self.donchian_channel_low min(self.klines.low[
        self.donchian channel open position - 1:-1])
   52. print("唐其安通道上下轨: %f, %f" % (self.donchian channel high,
        self.donchian_channel_low))
   53. return True
```

```
54.
55. def set_position(self, pos):
56. self.state["position"] = pos
57. self.state["last price"] = self.quote["last price"]
58. self.target pos.set target volume(self.state["position"])
59.
60. def try_open(self):
61. """开仓策略"""
62. while self.state["position"] == 0:
63. Self.api.wait update()
64. if self.api.is_changing(self.klines.iloc[-1], "datetime"): # 如果产⽣新k线,则重新
    计算唐奇安通道及买卖单位
65. self.recalc paramter()
66. if self.api.is_changing(self.quote, "last_price"):
67. print("最新价: %f" % self.quote.last price)
68. if self.quote.last_price > self.donchian_channel_high: # 当前价>唐奇安通道上
    轨,买入1个Unit;(持多仓)
69. print("当前价>唐奇安通道上轨,买⼊1个Unit(持多仓): %d ⼿" % self.unit)
70. self.set position(self.state["position"] + self.unit)
71. elif self.quote.last price < self.donchian channel low: # 当前价<唐奇安通道下
    轨,卖出1个Unit;(持空仓)
72. print("当前价<唐奇安通道下轨,卖出1个Unit(持空仓): %d ⼿" % self.unit)
73. self.set position(self.state["position"] - self.unit)
74.
75. def try_close(self):
76. """交易策略"""
77. while self.state["position"] != 0:
78. self.api.wait update()
79. if self.api.is changing(self.quote, "last price"):
80. print("最新价: ", self.quote.last price)
81. if self.state["position"] > 0: # 持多单
82. # 加仓策略: 如果是多仓且⾏情最新价在上⼀次建仓(或者加仓)的基础上⼜上涨了0.5N,就
    再加一个Unit的多仓,并且风险度在设定范围内(以防爆仓)
83. if self.quote.last price >= self.state["last price"] + 0.5 * self.n and
    self.account.risk ratio <= self.max risk ratio:
84. 2010 print("加仓:加1个Unit的多仓")
85. self.set position(self.state["position"] + self.unit)
86. # ⽌损策略: 如果是多仓且⾏情最新价在上⼀次建仓(或者加仓)的基础上⼜下跌了2N,就卖出
    全部头寸止损
87. elif self.quote.last price <= self.state["last price"] - 2 * self.n:
88. print("止损:卖出全部头寸")
89. Self.set position(0)
90. # ⽌盈策略: 如果是多仓且⾏情最新价跌破了10⽇唐奇安通道的下轨,就清空所有头⼨结束策
    略,离场
91. if self.quote.last price \leq min(self.klines.low[-
    self.donchian channel stop profit - 1:-1]):
92. print("⽌盈:清空所有头⼨结束策略,离场")
93. Self.set position(0)
94.
95. elif self.state["position"] < 0: # 持空单
96. # 加仓策略: 如果是空仓且⾏情最新价在上⼀次建仓(或者加仓)的基础上⼜下跌了0.5N,就
    再加一个Unit的空仓,并且风险度在设定范围内(以防爆仓)
97. if self.quote.last price \leq self.state["last price"] - 0.5 * self.n and
    self.account.risk_ratio <= self.max_risk_ratio:
98. print("加仓:加1个Unit的空仓")
99. self.set position(self.state["position"] - self.unit)
100. # ⽌损策略: 如果是空仓且⾏情最新价在上⼀次建仓(或者加仓)的基础上⼜上涨了2N,就平仓
```
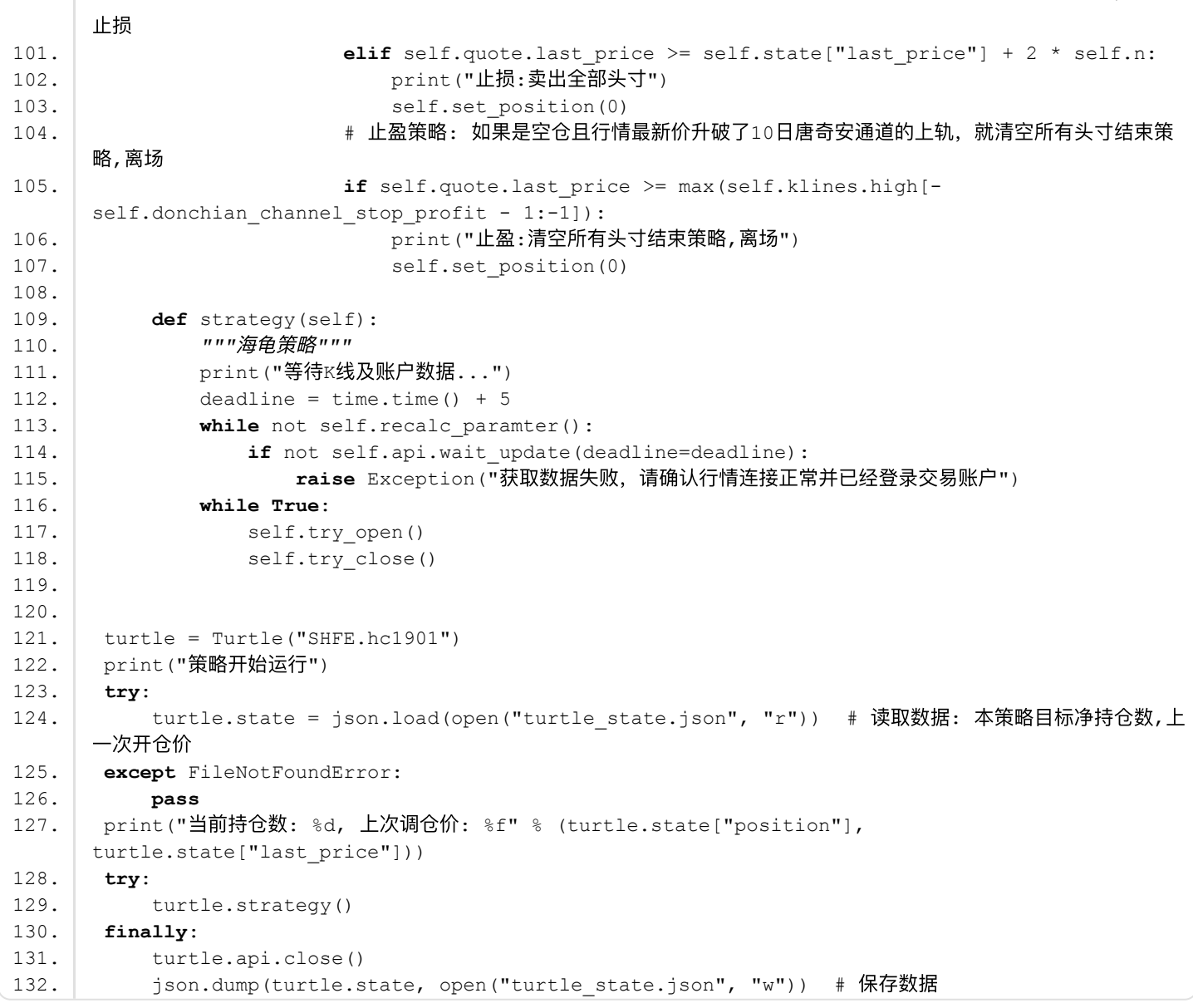

点击查看天勤量化(tqsdk) [\(https://www.shinnytech.com/tianqin/\)](https://www.shinnytech.com/tianqin/)

[策略参考:https://www.douban.com/group/topic/104900172/](https://www.douban.com/group/topic/104900172/) (https://www.douban.com/group/topic/104900172/)

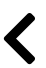

[\(https://www.shinnytech.com/blog/r-breaker/\)](https://www.shinnytech.com/blog/r-breaker/) [\(https://www.shinnytech.com/blog/random\\_fo](https://www.shinnytech.com/blog/random_forest/)

## 关于我们

微信公众号

[关于信易\(https://www.shinnytech.com/aboutus/\)](https://www.shinnytech.com/aboutus/)

[加⼊我们\(https://www.shinnytech.com/joinus/\)](https://www.shinnytech.com/joinus/)

All Rights Reserved by 上海信易信息科技股份有限公司 沪ICP备 10205315 [\(http://www.beian.miit.gov.cn\)](http://www.beian.miit.gov.cn/)号